# **Distribution EOLE - Tâche #35574**

Scénario # 35547 (Terminé (Sprint)): L'adresse d'envoi des mails Zéphir a changé suite à la MAJ

## **Étude**

18/09/2023 14:52 - Benjamin Bohard

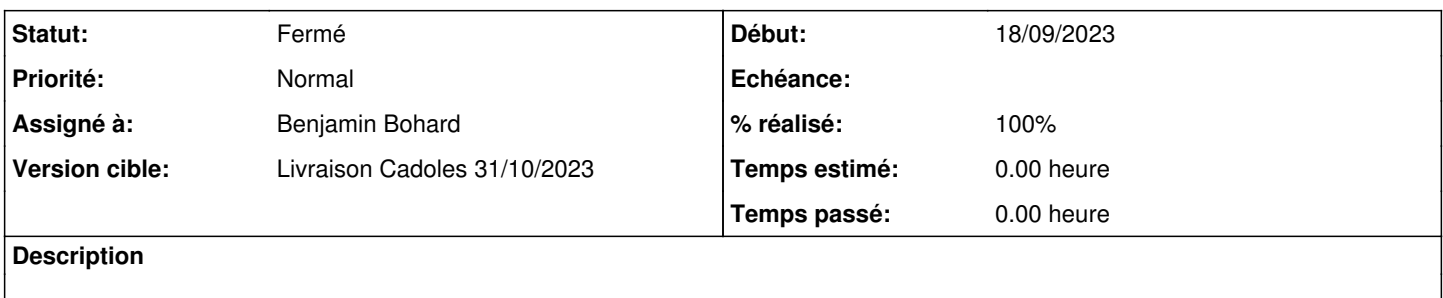

#### **Historique**

## **#1 - 18/09/2023 15:24 - Benjamin Bohard**

Pour la question du mode local ou distant, le critère de sélection est la valeur de la variable MAIL\_ADRESSE dans la configuration Zéphir qui est toujours "localhost". En définitive, le mode devrait toujours être local sauf à modifier le fichier de configuration.

Le champ d'en-tête mail\_from est également tiré de la configuration Zéphir (MAIL\_ACCOUNT) qui est soit équivalent à la variable creole system mail from, soit une chaîne vide si l'autre variable n'est pas disponible.

#### **#2 - 21/09/2023 09:05 - Benjamin Bohard**

*- Statut changé de Nouveau à En cours*

### **#3 - 11/10/2023 08:58 - Benjamin Bohard**

Test d'envoi avec la fonction pyeole.sendmail.send\_mail et les paramètres suivants :

- system\_mail\_from = [bbohard@cadoles.com](mailto:bbohard@cadoles.com)
- send\_mail('[from@cadoles.com](mailto:from@cadoles.com)', '[to@cadoles.com](mailto:to@cadoles.com)', 'subject', 'message')

#### Retour d'exim dans les logs

```
oct. 11 08:44:17 zephir exim[527685]: 2023-10-11 08:44:17 1qqSx7-002DH3-Kr <= bbohard@cadoles.com U=root P=loc
al S=429
oct. 11 08:44:17 zephir exim[527686]: 2023-10-11 08:44:17 1qqSx7-002DH3-Kr == to@cadoles.com R=satellite_route
 T=remote_smtp defer (-54): retry time not reached for any host for 'cadoles.com'
```
### Contenu du message

```
cat /var/spool/exim4/input/1qqSx7-002DH3-Kr-H
1qqSx7-002DH3-Kr-H
root 0 0
<bbohard@cadoles.com>
1697006657 0
-received_time_usec .646499
-received_time_complete 1697006657.660171
-ident root
-received_protocol local
-body_linecount 1
-max_received_linelength 44
-auth id root
-auth_sender root@ac-test.fr
-allow_unqualified_recipient
-allow_unqualified_sender
```

```
-local
-tls_resumption A
XX
1
to@cadoles.com
178P Received: from root by zephir.ac-test.fr with local (Exim 4.95)
                (envelope-from <bbohard@cadoles.com>)
                id 1qqSx7-002DH3-Kr
                for to@cadoles.com;
                Wed, 11 Oct 2023 08:44:17 +0200
045  Content-Type: text/plain; charset="us-ascii" 
018  MIME-Version: 1.0
032  Content-Transfer-Encoding: 7bit
017 subject: subject
023F From: from@cadoles.com
019T To: to@cadoles.com
050I Message-Id: <E1qqSx7-002DH3-Kr@zephir.ac-test.fr>
034* X-rewrote-sender: root@ac-test.fr
041* X-rewrote-sender: root@zephir.ac-test.fr
038  Date: Wed, 11 Oct 2023 08:44:17 +0200
```
L'envelope-from est bien construit à partir de la variable system mail from alors que le header from est celui passé en argument à la fonction send\_mail

msg = MIMEText(message) msg['From'] = mailfrom

### **#4 - 11/10/2023 09:21 - Benjamin Bohard**

Dans le cadre de l'envoi par Zéphir, dans uucp\_rpc.py, le contenu du from est établi dans la configuration /usr/lib/python3/dist-packages/zephir/config.py

MAIL\_ACCOUNT = conf.get\_creole("system\_mail\_from", "") or ""

Cette variable n'est pas modifiée, ni dans /usr/lib/python3/dist-packages/zephir/backend/config.py, ni dans uucp\_rpc.py.

#### #5 - 11/10/2023 09:43 - Benjamin Bohard

La piste du rewrite ne semble pas cohérente avec l'observation faite : le from réécrit est celui de l'enveloppe alors que c'est celui de l'en-tête qui ne correspond pas à ce qu'on attend.

#### #6 - 11/10/2023 11:27 - Benjamin Bohard

Dans le cas précis, le problème via de la combinaison d'un nom de messagerie d'établissement différent du nom de domaine et de l'absence de réécriture de l'entête from.

Avec le passage de la variable system mail from for headers à oui, le comportement est celui souhaité.

#### #7 - 11/10/2023 12:09 - Benjamin Bohard

Plus précisément, le comportement décrit est déclenché dans le cadre suivant :

- · protocole local
- from avec le nom de domaine de la machine
- · domaine de messagerie d'établissement différent du nom de domaine machine
- · pas de réécriture des en-tête (seulement enveloppe)

Le nom de l'émetteur est réécrit avec le nom de domaine de messagerie, celui-là n'est pas réécrit dans l'en-tête from

```
REWRITE CONFIGURATION
```
begin rewrite

```
# If mail is local: prefix local domain with machine name
*@ac-test.fr "${if eq {$received_protocol}{local}\
                           {$local_part@zephir.cadoles.com}\
                          fail}" Eh
```

```
# # ###### All message To: root
# # # #root@ac-test.fr touser@ac-test.fr T
root@cadoles.com touser@ac-test.fr T
\pm \pm \pm \pm#### Force From: and To: envelope and Reply-To header
# # # #\N^([^@]+)@zephir.ac-test.fr*$\N "${if eq {$received protocol}{local}{unkown@cadoles.com} fail}" Fr
\N^([^@]+)@zephir.cadoles.com$\N "${if eq {$received_protocol}{local}{unkown@cadoles.com} fail}"
                                                                                                     Fr\n^([^@]+)@zephir.ac-test.fr$\N "${if eq {$received_protocol}{local}{touser@ac-test.fr} fail}" T
\N^([^@]+)@zephir.cadoles.com$\N "${if eq {$received_protocol}{local}{touser@ac-test.fr} fail}" T
```
#### Exemple avec send\_mail('bbohard@ac-test.fr', 'to@cadoles.com', 'subject', 'message')

```
cat /var/spool/exim4/input/1qqVx3-002LJ6-41-H
1qqVx3-002LJ6-41-Hroot 0 0<unkown@cadoles.com>
1697018185 0
-received time usec .124989
-received_time_complete 1697018185.128574
-ident root
-received_protocol local
-body_linecount 1
-max_received_linelength 44
-auth_id root
-auth sender root@ac-test.fr
-allow_unqualified_recipient
-allow unqualified sender
-1ocal
```

```
-tls_resumption A
XX
1
to@cadoles.com
177P Received: from root by zephir.ac-test.fr with local (Exim 4.95)
                (envelope-from <unkown@cadoles.com>)
                id 1qqVx3-002LJ6-41
                for to@cadoles.com;
                Wed, 11 Oct 2023 11:56:25 +0200
045  Content-Type: text/plain; charset="us-ascii"
018  MIME-Version: 1.0
032  Content-Transfer-Encoding: 7bit
042  subject: =?utf-8?q?=5BZephir=5D_subject?=
025* From: bbohard@ac-test.fr
033F From: bbohard@zephir.cadoles.com
019T To: to@cadoles.com
050I Message-Id: <E1qqVx3-002LJ6-41@zephir.ac-test.fr>
034* X-rewrote-sender: root@ac-test.fr
042* X-rewrote-sender: root@zephir.cadoles.com
038  Date: Wed, 11 Oct 2023 11:56:25 +0200
```
et avec send\_mail('[unknown@cadoles.com](mailto:unknown@cadoles.com)', ['to@cadoles.com](mailto:to@cadoles.com)', 'subject', 'message')

```
cat /var/spool/exim4/input/1qqVqu-002LAe-7w-H
1qqVqu-002LAe-7w-H
root 0 0
<unkown@cadoles.com>
1697017804 0
-received_time_usec .246036
-received_time_complete 1697017804.248816
-ident root
-received_protocol local
-body_linecount 1
-max_received_linelength 44
-auth_id root
-auth_sender root@ac-test.fr
-allow_unqualified_recipient
-allow_unqualified_sender
-local
-tls_resumption A
XX
1
to@cadoles.com
177P Received: from root by zephir.ac-test.fr with local (Exim 4.95)
                (envelope-from <unkown@cadoles.com>)
                id 1qqVqu-002LAe-7w
                for to@cadoles.com;
                Wed, 11 Oct 2023 11:50:04 +0200
045  Content-Type: text/plain; charset="us-ascii" 
018  MIME-Version: 1.0
032  Content-Transfer-Encoding: 7bit
042  subject: =?utf-8?q?=5BZephir=5D_subject?=
025F From: unkown@cadoles.com
019T To: to@cadoles.com
050I Message-Id: <E1qqVqu-002LAe-7w@zephir.ac-test.fr>
034* X-rewrote-sender: root@ac-test.fr
042* X-rewrote-sender: root@zephir.cadoles.com
038  Date: Wed, 11 Oct 2023 11:50:04 +0200
```
# **#8 - 11/10/2023 12:33 - Benjamin Bohard**

- *Statut changé de En cours à À valider*
- *% réalisé changé de 0 à 100*

## **#9 - 06/11/2023 11:59 - Laurent Gourvenec**

*- Statut changé de À valider à Résolu*

# **#10 - 09/11/2023 15:24 - Joël Cuissinat**

- *Statut changé de Résolu à Fermé*
- *Restant à faire (heures) mis à 0.0*